# INSTITUTO FEDERAL DA PARAÍBA COORDENAÇÃO DO CURSO DE ESPECIALIZAÇÃO EM DOCÊNCIA PARA EDUCAÇÃO PROFISSIONAL E TECNOLÓGICA

## FRANCISCO CAZUZA DA SILVA SOBRINHO

# GOOGLE MEET: A INTERAÇÃO PROFESSOR/ALUNO NO PROCESSO DE ENSINO E APRENDIZAGEM ON-LINE

Cabedelo - PB 2022

## FRANCISCO CAZUZA DA SILVA SOBRINHO

## GOOGLE MEET: A INTERAÇÃO PROFESSOR/ALUNO NO PROCESSO DE ENSINO E APRENDIZAGEM ON-LINE

Artigo apresentado como requisito parcial para a conclusão do Curso Especialização em Docência para Educação Profissional e Tecnológica.

Orientador: Professora Ivana Maria Medeiros de Lima

# Está página será dedicada à inserção da FICHA CATALOGRÁFICA emitida pelo setor de biblioteca. (Obrigatória)

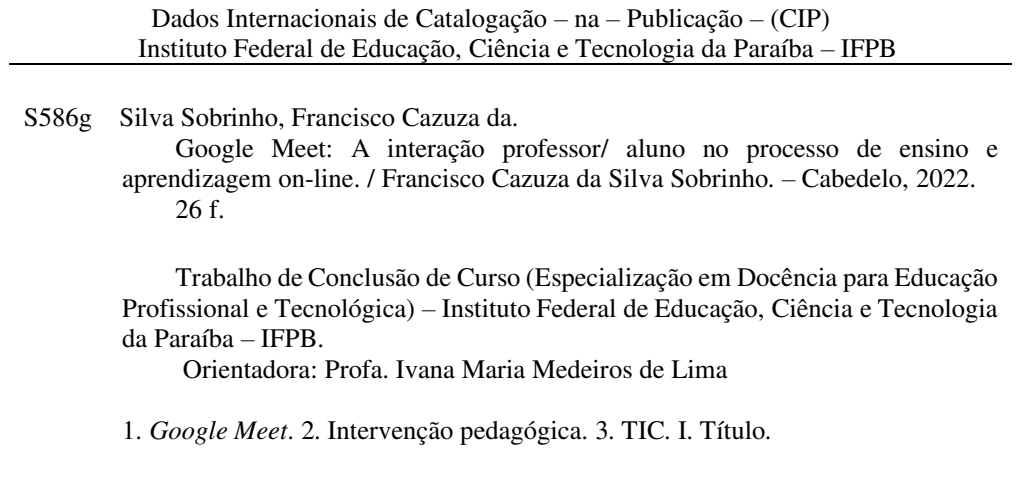

CDU 37.013:004

## FOLHA DE APROVAÇÃO

### FRANCISCO CAZUZA DA SILVA SOBRINHO

## GOOGLE MEET: A INTERAÇÃO PROFESSOR/ALUNO NO PROCESSO DE ENSINO E APRENDIZAGEM ON-LINE

Artigo apresentado como requisito parcial para a conclusão do Curso Especialização em Docência para Educação Profissional e Tecnológica.

Orientador: Professora Ivana Maria Medeiros de Lima

Aprovado em 27 de junho de 2022.

**BANCA EXAMINADORA** 

CPF: 840.927.694-15  $O<sub>ri</sub>$ Medeiros de Lima -

Membro Interno do IFPB: Deyse Morgana das Neves Correia - Matrícula: 1877761

iana MaaTorores

Membro externo: Juliana Maia Tavares - CPF: 930.567.374-00

*Dedico esta conquista a minha mãe, Dona Antonia Cazuza da Silva, sem nunca ter frequentado uma escola, esforçou-se bastante para que eu estudasse, quantos início de ano letivo ficou sem comer para usar o dinheiro que ganhava trabalhando na roça para comprar meu material escolar. Obrigado mãe.*

### AGRADECIMENTOS

Eu agradeço primeiramente a Deus pelo dom da vida, agradeço a minha mãe, a minha esposa e filha pela compreensão nos momentos em que estive distante dedicado ao curso. Agradeço ao Instituto Federal da Paraíba – IFPB pela oferta do curso, aos professores que contribuíram com minha formação. Agradeço a professora Orientadora Ivana Maria Medeiros de Lima por aceitar o convite e orientar-me na produção deste trabalho.

Epígrafe

"Você pode dizer que sou um sonhador Mas eu não sou o único" John Lennon.

## **GOOGLE MEET: A INTERAÇÃO PROFESSOR/ALUNO NO PROCESSO DE ENSINO E APRENDIZAGEM ON-LINE**

Francisco Cazuza da Silva Sobrinho<sup>1</sup>

**RESUMO:** Esta pesquisa é um estudo que aborda o uso das tecnologias da informação e comunicação (TICs) na educação e como elas podem contribuir para o desenvolvimento de aplicativo que permita a integração professor/aluno no processo ensino aprendizagem on-line. Compreendendo o uso das TICs no ensino remoto no período de pandemia e o processo de interação professor/aluno nas aulas virtuais realizadas pelo aplicativo Google Meet. O levantamento dos dados estudados deu-se por pesquisas bibliográficas com coletas de informações quali-quantitativas. Ao final da pesquisa, apresentada proposta de intervenção para a turma do primeiro ano da disciplina algoritmo e lógica de programação do curso Técnico em Informática Integrado do IFPB, Polo de Sousa usando o Google Meet como ferramenta de interação on-line captando as sugestões através da Jam – lousa interativa do Meet para desenvolvimento de aplicativo de língua portuguesa que contribuía com a aprendizagem no ensino médio e técnico.

**Palavras-chave**: Tecnologias; educação; google Meet; ensino; intervenção.

#### **GOOGLE MEET: Teacher/student interaction in the online teaching and learning process.**

**ABSTRATC:** *This research is a study that addresses the use of information and communication technologies (ICTs) in education and how they can contribute to the development of an application that allows teacher/student integration in the online teaching-learning process. Understanding the use of ICTs in remote teaching in the pandemic period and the process of teacher / student interaction in virtual classes carried out by the Google Meet app. The survey of the studied data was carried out by bibliographic research with collection of qualitative and quantitative information. At the end of the research, an intervention proposal was presented for the first year class of the algorithm and programming logic discipline of the IFPB Integrated Computer Technician course, Polo de Sousa using Google Meet as an online interaction tool capturing suggestions through the Jam – Meet interactive board for the development of a Portuguese language application that contributed to learning in high school and technical education.* 

*Keywords: technologies; education; google Meet; teaching; intervention*.

<sup>&</sup>lt;sup>1</sup> Pós-Graduando Lato Sensu em Docência para Educação Profissional e Tecnológica, Instituto Federal de Ciências e Tecnologia da Paraíba (IFPB) E-mail: cazuzadasilva@gmail.com

## **LISTA DE ABREVIATURAS E SIGLAS**

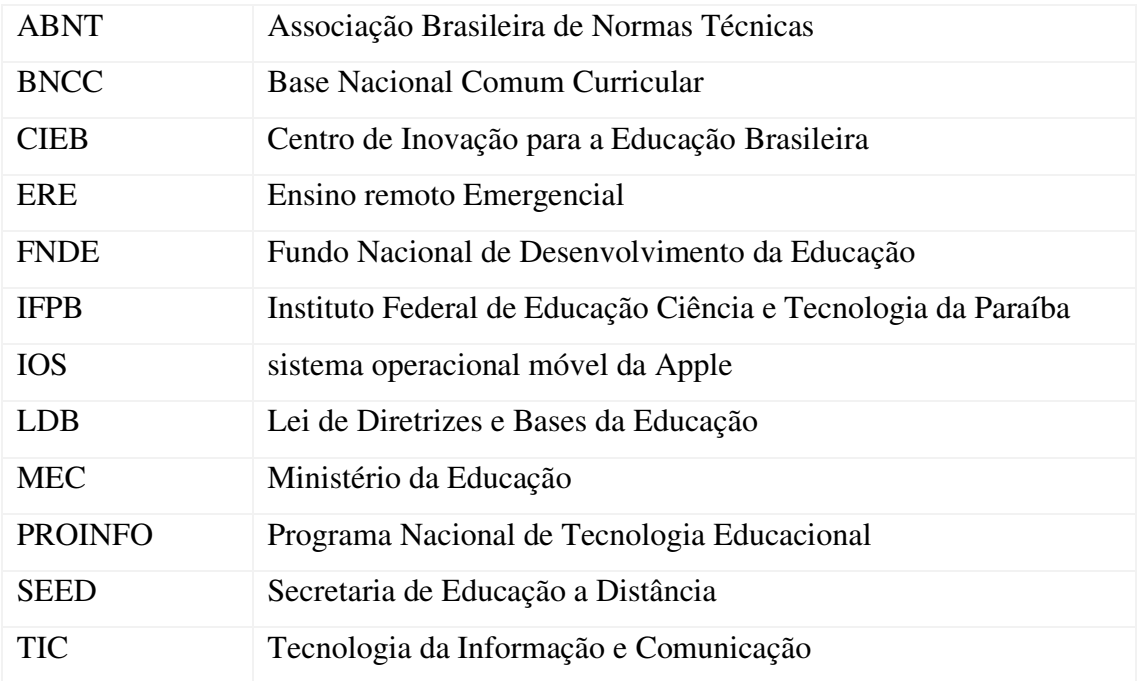

## **SUMÁRIO**

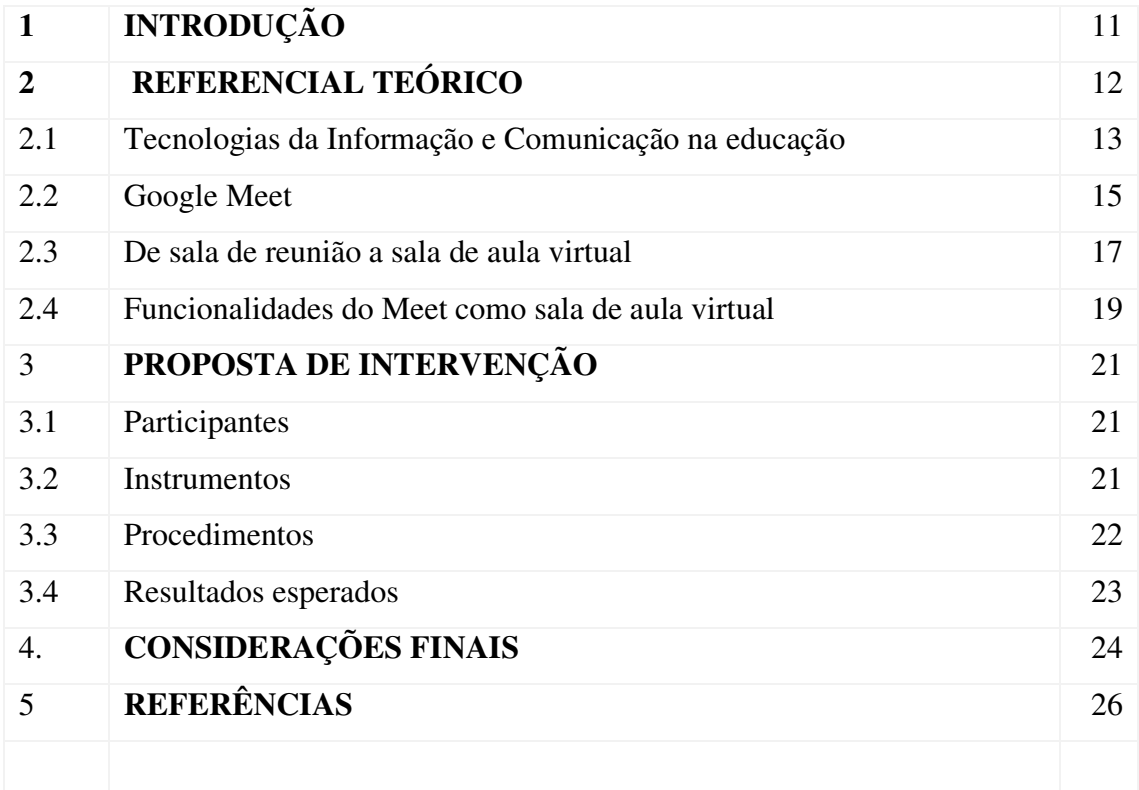

### **1 INTRODUÇÃO**

A partir dos anos 1990, as tecnologias começaram a ser incorporadas no processo ensino/aprendizagem. O Ministério da Educação e Desporto (MEC) criou a TV Escola, a fim de oferecer formação continuada aos professores do ensino básico. Kits tecnológicos, compostos por antena parabólica, TV e videocassete, considerados como inovações na época, foram distribuídos a milhares de escolas da rede pública todo país. (SEED, 2002, p.5)

A inserção das Tecnologias da Informação e Comunicação (TICs) na educação continuaram no ano de 1997. Nesse período, o MEC criou o Programa Nacional de Tecnologia Educacional (PROINFO), distribuindo nas escolas públicas Desktops com acesso à internet, arquivos digitais em mídias (DVD Play) e aparelhos de DVD. (MEC, 2008).

O programa segue aplicando nos anos seguintes a política de informatização das escolas públicas de educação básica "promovendo o uso pedagógico de Tecnologias de Informática e Comunicações (TICs) na rede pública de ensino fundamental e médio." (MEC, 2008). Em 2007 o PROINFO é reformulado pelo Decreto n.º 6.300/2007 para atender melhor aos objetivos do programa com a aquisição de equipamentos mais modernos. Segundo o portal do MEC (2009) "Em 2009, 332 mil professores foram capacitados para trabalhar com as tecnologias em sala de aula.".

Professores e professoras são os "que criam experiências de aprendizagem diferenciadas para os diversos/as estudantes, motivam para novas aprendizagens usando a tecnologia em suas práticas pedagógicas" (CIEB, 2021, p. 14).

A capacitação dos profissionais da educação para trabalhar com as TICs vai sendo ampliada, os alunos também são incluídos nas metas do programa com a distribuição de dispositivos móveis em 2011.

> "O uso de tablets no ensino público é outra ação do Proinfo Integrado, programa de formação voltada para o uso didático-pedagógico das Tecnologias da Informação e Comunicação (TIC) no cotidiano escolar, articulado à distribuição dos equipamentos tecnológicos nas escolas e à oferta de conteúdos e recursos multimídia e digitais" (FNDE, 2012).

As transformações na educação foram acontecendo e novas tecnologias foram surgindo e sendo inseridas na educação, num ritmo maior do que as instituições podiam acompanhar. Em 2020, a expansão da pandemia forçou a paralização das atividades escolares presenciais e, para continuidade do ano letivo, as aulas passaram a ser on-line, surgindo diversas alternativas tecnológicas para a regência de aulas.

O google Meet foi uma das ferramentas adotadas pelos professores para ministrar as aulas não presenciais, mantendo contato síncrono com os alunos. A plataforma digital possibilitou aos professores explorar os conteúdos em tempo real e aos alunos se verem e se falarem simultaneamente, por videoconferência ou videochamadas. Essas funcionalidades fizeram com que o Meet se tornasse uma das, se não a principal, sala de aula on-line no tempo de pandemia. "[...] segundo a própria Google, esse recurso de comunicação ganhou mais de 2 milhões de usuários por dia nas duas últimas semanas de abril" (SILVA *et al.*, 2020, p. 4).

Dispondo de ferramentas que o professor usa na sala de aula física, como a lousa interativa, assemelhando-se ao quadro branco e apresentação de slides pela transmissão da tela do PC ou notebook do professor, o Google Meet mostrou ser bastante funcional como sala de aula virtual, além da fácil forma de acesso, sem a necessidade de instalação, e de ser gratuito.

### **2 REFERENCIAL TEÓRICO**

A partir do final do primeiro semestre de 2020, a maneira de ensinar passou por transformações. O uso de aparelhos eletrônicos, como smartphone, tablet, notebook, desktop, entre outros meios associados às ferramentas tecnológicas, foram importantes para a não interrupção do ensino na pandemia causada pelo Covid-19.

Para dar continuidade ao ensino no período pandêmico, várias medidas foram tomadas, a fim de assegurar a período letivo: "Poderão ser desenvolvidas atividades pedagógicas não presenciais vinculadas aos conteúdos curriculares de cada curso, por meio do uso de tecnologias da informação e comunicação, para fins de integralização da respectiva carga horária exigida" (BRASIL, 2020, p. 4.)

Muitos professores e alunos foram pegos de surpresa em 2020 quando a pandemia provocada pelo Covid-19 forçou a realização do ensino a distância. Docentes e discentes, principalmente aqueles que não possuíam domínio sobre as tecnologias disponíveis foram os mais afetados.

 As instituições de ensino fizeram uso de diversas ferramentas da tecnologia da informação e da comunicação para fechamento do ano letivo 2020. Entre essas TICs, a mais utilizada foi o Google Meet, que se tornou a sala de aula de milhões de brasileiros. Teixeira *et al*. (2021, *apud* SILVA; ANDRADE; SANTOS, 2020. p. 1 - 2) ressaltam que:

> O Google Meet foi uma importante ferramenta utilizada pelos professores, na criação de sala de aulas virtuais, que permitiram a interação professor-aluno e impediu a perda do ano letivo, pois Instituições de ensino anteciparam as

férias através dessa ferramenta os docentes podiam tirar as dúvidas dos discentes e explicar a matéria.

 Professores e alunos tiveram que se adaptar em pouco tempo ao novo modelo de ensino. A sala de aula deixou a escola e passou a ser em salas, quartos, cozinhas, sacadas, dentre outros cômodos da casa do docente e do discente. A nova forma de ensino não pretendia criar um novo sistema de ensino, mas garantir o acesso à educação a milhões de brasileiros, impedidos de frequentar presencialmente as unidades escolares em razão do crescente avanço da pandemia. Sant'Anna e Sant'Anna (2020, p. 4) afirmam que:

> O Ensino Remoto Emergencial é uma mudança temporária do sistema educacional devido momentos de crise ou pandemia as autoras ainda ratificam que, 'Dessa maneira, seu objetivo principal não é criar um novo sistema educacional, mas fornecer acesso aos conteúdos durante este período de isolamento social'.

O melhor acesso ao ensino foi encontrado nas TICS e o Google Meet, que passou por atualizações, a fim de atender a demanda de usuários (alunos e professores), que utilizavam a ferramenta com sala de aula.

#### **2.1 Tecnologias da Informação e Comunicação na educação**

O uso de tecnologias da informação e comunicação na educação ganha ênfase a partir dos anos de 1990, quando o Ministério da Educação oferece um curso de extensão aos professores da educação básica. A formação é realizada pelo uso da TV como ferramenta de apoio ao processo de ensino. A TV Escola, criada em 1995, era o canal de transmissão e comunicação entre o MEC e os professores, iniciando um processo de implementação tecnológica na educação, com maior ênfase fundamentado na reforma educacional estabelecida na Lei de Diretrizes da Educação Básica (LDB), de 1996.

O parágrafo segundo do art. 62 da Lei 9.394/1996 assegura que a formação continuada de professores será realizada a distância com o uso de ferramentas tecnológicas "§ 2º A formação continuada e a capacitação dos profissionais de magistério poderão utilizar recursos e tecnologias de educação a distância" (BRASIL, 1996). De acordo com o relatório divulgado pelo MEC em 2002, na segunda metade da década de 1990 foi, então, lançado o curso de extensão a distância "TV na Escola e os Desafios de Hoje". O curso foi concebido para professores, coordenadores e diretores de escolas públicas de Ensino Médio e Fundamental, bem como para "formadores de formadores" (BRASIL, 2002, p. 23).

O uso de TICs na educação estava ainda na fase embrionária quando comparada o uso em 2020. É evidente que nesse lapso temporal houve profundas transformações e avanços tecnológicos que em muito contribuíram na educação, principalmente no ensino a distância. O Ministério da Educação através da Secretaria de Educação a Distância (SEED), está fazendo uso de tecnologias para aprimoramento do trabalho docente e a melhoria da qualidade do ensino, e isso:

> [...] (b) permite aos professores uma certificação que, além de conhecimento, oferece oportunidade de progressão funcional, dependendo do Estatuto do Magistério de cada município ou estado; [...](d) envolve as instituições de ensino superior com educação a distância e uso de tecnologias nos processos de formação de professores (BRASIL, 2002, p. 23).

Na época, não era possível a interação síncrona entre aluno e professor, como acontece atualmente com o uso de TICs, a exemplo do Google Meet. As transmissões de videoconferências eram ao vivo e, para os professores acompanharem as aulas ao vivo, as escolas foram equipadas com Kit Tecnológico, composto por uma antena parabólica, uma TV e um aparelho de DVD.

Posteriormente, houve a criação do Programa Nacional de Tecnologia Educacional -PROINFO, programa que leva às escolas computadores, recursos digitais e conteúdos educacionais. As escolas foram equipadas com laboratórios de informática e projetores, mais uma vez, a inclusão de tecnologias da comunicação e informação são aplicadas ao ensino. Equipados com acesso à internet, os computadores são utilizados por professores e alunos para pesquisas e a sala de aula é levada ao laboratório de informática.

O processo de inclusão das tecnologias à educação continuou avançando e, com a ampliação do acesso à internet, isso se deu mais rápido do que quando comparado à inclusão de outras tecnologias ao ensino.

Miranda *et al.* (2020, p. 4) ressaltam que: "A proposta de educação ofertada por meios tecnológicos sempre trouxe alguns obstáculos, principalmente pela falta de preparo/capacitação dos professores no manuseio de suportes tecnológicos". Esse despreparo/capacitação se deveu à instantaneidade com que as ferramentas tecnológicas foram incorporadas e educação (aqui fazendo referência ao Meet). O aplicativo desenvolvido pela empresa Google se mostrou mais acessível, pois permite o acesso por smartphone, desktop, notebook, tablet, entre outros aparelhos, em qualquer lugar ou horário, exigindo apenas o acesso à internet.

Frente às mudanças incorporadas ao ensino/aprendizagem, Miranda *et al*. citam (GOLDBACH; MACEDO, 2007, p. 4) que:

[...] é muito importante que os cursos de atualização dos docentes proporcionem várias estratégias de ensino modernas, como o uso de equipamentos de informática, para aperfeiçoar o modo de ensino. Inesperadamente, por conta da pandemia do coronavírus, os docentes passaram a ajustar os planos de aula, focalizar em novas estratégias e adaptaram os espaços nas suas casas tentando assim adequar o ensino presencial a realidade do ensino desenvolvido a distância.

Para Miranda *et al* (2020, p. 4): "No atual momento de pandemia, os docentes, num contexto de extrema urgência, tiveram que passar a organizar aulas remotas, atividades de ensino mediadas pela tecnologia, mas que se orientam pelos princípios da educação presencial". A mediação de aulas pós-pandemia, com o auxílio das ferramentas tecnológicas, terá tendência de continuidade e a BNCC (2018, p. 9) prevê essa mediação:

> Compreender, utilizar e criar tecnologias digitais de informação e comunicação de forma crítica, significativa, reflexiva e ética nas diversas práticas sociais (incluindo as escolares) para se comunicar, acessar e disseminar informações, produzir conhecimentos, resolver problemas e exercer protagonismo e autoria na vida pessoal e coletiva.

O ensino/aprendizagem mediado pelas tecnologias será uma atividade contínua e presente nas instituições de ensino públicas e privadas, de nível básico e superior. Esse é um momento oportuno para os órgãos de educação capacitarem os professores para utilização das tecnologias da informação e comunicação na educação, em destaque o Google Meet.

### **2.2 Google Meet**

Silva *et al*. (2020, p. 4) ressaltam que o Google Meet é

Uma outra ferramenta de comunicação com foco em chamadas de vídeo amplamente utilizada hoje em todo o globo é o Google Meet, já que, segundo a própria Google, esse recurso de comunicação ganhou mais de 2 milhões de usuários por dia nas duas últimas semanas de abril de 2020.

O Google Meet (antes chamado Hangouts Meet) só poderia ser usado caso o usuário pagasse pelo serviço (SILVA *et al*, 2020, p. 4). O aplicativo disponível no Play Store, App Store e na versão web, difundiu-se rapidamente no mundo acadêmico e do ensino básico ao superior, ele era uma das principais forma de interação on-line entre aluno e professor. As salas de aulas foram transferidas do espaço físico das instituições escolares (básica e superior) para a casa dos professores e alunos, mediada pelo Meet.

"A plataforma, que se encontra disponível em 73 idiomas (incluindo o Português do Brasil), suporta até 100 participantes nas aulas remotas, sejam eles internos sejam externos (isto é, indivíduos que não possuem cadastro no Gmail)" (SILVA *et al*., 2020, p. 5). Para ministrar aulas pelo Meet, o docente criava e disponibilizava o link de acesso aos discentes, para acessarem o aplicativo e acompanhar as aulas apenas clicando no link, sem a necessidade da criação de conta no Google (em caso de acesso via navegadores web) e/ou pelo aplicativo instalado nos smartphones, iphones, dentre outros.

> A versão gratuita é acessada por meio dos sistemas operacionais Apple MacOS, Microsoft Windows, Chrome OS, Ubuntu e outras distribuições Linux baseadas no Debian, além dos navegadores Apple Safari, Chrome, Mozilla Firefox, Microsoft Edge e Microsoft Explorer, esse último com compatibilidade limitada. (SILVA *et al*., 2020, p. 4).

O "Google Meet é um serviço de comunicação por vídeo desenvolvido pelo Google. É um dos dois serviços que substituem a versão anterior do Google Hangouts, o outro é o Google Chat<sup>2</sup>". O Google Meet foi criado em 2017, aplicativo de videoconferência voltado ao campo empresarial, visando atender a necessidade de empresas que precisavam realizar reuniões administrativas e comerciais, reunindo em uma sala virtual pessoas situadas em pontos distintos.

> [...] anteriormente, o *Google Meet* (antes chamado *Hangouts Meet*) só poderia ser usado caso o usuário pagasse pelo serviço. Agora, o acesso gratuito pode ser feito de forma simples no computador, através do e-mail da Google: o Gmail (SILVA, 2020, p. 4).

Até o início de 2020, o Meet era pouco conhecido no mundo acadêmico. Com a necessidade de uma alternativa para procedimento das atividades escolares no período pandêmico, o aplicativo foi uma das ferramentas mais utilizadas por professores e alunos. Disponível para celulares e tabletes com sistema operacionais Androide e MacOS, o Meet pode ser baixado gratuitamente pelas lojas de Aplicativos Play Store e App Store, também disponível para Desktop, notebook, netbook com os sistemas operacionais Windows, Linux e compatível com diversos navegadores (Mozila, Chrome, Opera, Edger, dentre outros). Essa fácil aplicabilidade e compatibilidade contribui para propagação em massa do uso do aplicativo, pois exige poucos requisitos como possuir uma conta Google e acesso à internet.

A partir de maio de 2020, o Google disponibiliza o Meet de forma gratuita e com nova versão que permite a visualização de fotos de até 16 participantes e tempo ilimitado. A partir de setembro do mesmo ano, as reuniões na versão gratuita passaram a ser limitada a 60 minutos.

<sup>2</sup> GOOGLE MEET. *In*: **WIKIPÉDIA**, 2021. Disponível em: https://pt.wikipedia.org/w/index.php?title=Google\_Meet&oldid=62574689. Acesso em: 10 dez. 2021.

#### **2.3 De sala de reunião a sala de aula virtual**

Frente à situação de incerteza causada pelo crescente aumento do número de pessoas contraindo a Covid-19, cessado o período das férias escolares antecipadas para abril de 2020, o Ministério da Educação, Secretarias Estaduais e Municipais da Educação, instituições de ensino, professores, pais e alunos ficaram apreensivos em como dar continuidade ao ano letivo de forma segura.

Visando sanar o problema e amenizar o prejuízo com a possível suspensão do ano letivo, o governo federal publica medida provisória, tratando das normas excepcionais sobre o ano letivo.

> Art. 1º O estabelecimento de ensino de educação básica fica dispensado, em caráter excepcional, da obrigatoriedade de observância ao mínimo de dias de efetivo trabalho escolar, nos termos do disposto no inciso I do caput no § 1odo art. 24 e no inciso II do caput do art. 31 da Lei nº 9.394, de 20 de dezembro de 1996, desde que cumprida a carga horária mínima anual estabelecida nos referidos dispositivos, observadas as normas a serem editadas pelos respectivos sistemas de ensino (BRASIL, 2020).

Dispensada a obrigatoriedade do cumprimento de 200 dias letivos para educação básica, mas mantida a carga horaria mínima exigida pela Lei de Diretrizes da Educação Básica (LDB), os professores retomam às atividades escolares remotamente - uma novidade para maioria dos educadores e discente. Teixeira *et al* (2021, *apud* MIRANDA, 2020, p. 1) afirmam que: "A pandemia do coronavírus trouxe grandes mudanças para o cotidiano escolar, as aulas tradicionais foram substituídas pelo ensino remoto emergencial (ERE)."

Para ministrar as aulas remotamente, o uso de tecnologias da informação e comunicação foram primordiais para professores. O Google Meet foi uma ferramenta que se destacou entre as diversas opções no ensino remoto e logo é transformado em sala de aula virtual.

> O Google Meet foi uma importante ferramenta utilizada pelos professores, na criação de sala de aulas virtuais, que permitiram a interação professor-aluno e impediu a perda do ano letivo, pois através dessa ferramenta os docentes podiam tirar as dúvidas dos discentes e explicar a matéria (TEIXEIRA *et al*, 2021 *apud* SILVA; ANDRADE; SANTOS, 2020, p. 1 - 2).

O Google Meet foi muito relevante como sala de aula virtual, professores e alunos interagiam sincronamente por mensagem de texto, áudio e ou áudio e vídeo. O quadro branco da sala de aula tradicional passa a ser a tela do notebook, computador, tablet, smartphone, etc. o professor apresentava o conteúdo em slides, imagens, arquivos Word, Excel, Power Point, PDF, vídeos, entre outras possibilidades. O Google Meet, permitia e permite ao professor constatar a presença do aluno na aula, solicitando que o discente ligue a câmara do dispositivo móvel ou do computador.

O Google Meet enquanto sala de aula virtual dispõe de diversas ferramentas. As facilidades de acesso contribuíram também para que escolas e universidades optassem pelo aplicativo. A possibilidade da transmissão da tela do notebook ou do computador de mesa, permitia a apresentação de slides enquanto o docente explanava o conteúdo, bem como a facilitava ao aluno perguntar diretamente ao professor.

O Google Meet dispõe da lousa interativa (Jam), "um quadro branco que permite fazer anotações, criar diagramas e inserir vários conteúdos durante a videoconferência, característica que o torna apropriado para salas de aula online<sup>3</sup>". A jam foi uma ferramenta pouca utilizada pelos docentes, visto o despreparo tecnológico ocasionado pela mudança repentina de ambientes (do presencial para o virtual). Segundo Sant'Anna e Sant'Anna (2020 *apud* CASTELELS, 2021, p. 5):

> Os professores devem considerar que sua formação e suas experiências são extremamente importantes, mas que diante da velocidade que as novas tecnologias surgem, essa capacitação inicial deve ser apoiada ou complementada por formações que podem ser relacionadas aos estudos em horários de formação individual ou em grupo a serem executadas nas próprias unidades escolares ou em locais definidos pelas Secretarias de Educação a qual fazem parte ou ainda pela busca particular de informações.

Os professores não esperavam e não estava preparado para migrar repentinamente da sala de aula física para a virtual, um processo que requereria tempo. A adaptação ao ambiente virtual se deu com as tecnologias disponíveis para moveis e de mesa, sendo o google Meet essencial à nova realidade, porque a maioria dos alunos e professores possuem uma conta no Google. Conforme afirma Lima *et al* (2020, p. 2):

> O Google Meet 'recria' o ambiente em sala de aula, permitindo uma sincronia entre o professor e aluno em tempo real. Tudo isso pode contribuir para facilitar o processo de ensino e aprendizagem, bem como minimizar aspectos relacionados ao desinteresse e a falta de participação dos alunos nas aulas, aspectos esses muitas vezes relacionados a ociosidade e falta de estímulos mais envolventes nas aulas remotas.

#### **2.4 Funcionalidades do Meet como sala de aula virtual**

<sup>&</sup>lt;sup>3</sup> TECKTUDO. As seis funções do google meet que você precisa conhecer. Disponível em: https://www.techtudo.com.br/listas/2021/09/seis-funcoes-do-google-meet-que-voce-precisa-conhecer-vejalista.ghtml. Acesso em: 14 mar. 2022.

O Google Meet tornou-se uma sala de aula virtual. As ferramentas disponíveis no aplicativo permitiram ao professor ministrar as aulas on-line de forma que alternasse entre a apresentação da aula (slides, docs., PDF, imagens, dentre outros meios) e a visualização do docente, interação próxima da sala presencial.

O Google Meet possui diversas funcionalidades que não foram exploradas, justificado pela mudança repentina das aulas presenciais para aulas on-line. Professores e alunos tiveram inesperadamente de deixar o espaço físico das instituições de ensino.

> O afastamento dos alunos de sala de aula, durante o período de pandemia, não significou o afastamento deles da escola. O ensino, na maioria de instituições, passou a ser remoto. Ele precisou ser remodelado e a concepção de educação foi ampliada pela utilização das tecnologias (COSTA *et al*., 2020 p. 1).

As principais funcionalidades utilizadas nas aulas pelo Meet foram a transmissão de tela, a interação aluno/professor/aluno via chat, áudios e áudio vídeos. Distantes fisicamente, mas próximos virtualmente, professores e alunos interagem em tempo real na sala de aula virtual.

Para Cunha *et al* (2020, p. 35): "A educação mediada por tecnologia digital pode ir além da instrução quanto a realização de tarefas e o contato com conteúdos prescritos, evoluindo para uma forma de interação que produz, coletivamente, sentidos, significados e aprendizagem".

O Google Meet dispõe de outras aplicabilidades que devem ser exploradas no ensino/aprendizagem, ferramentas essas que contribuem para o desenvolvimento das habilidades relacionadas às tecnologias da informação e comunicação.

Algumas funções e aplicações do Meet disponíveis a partir do uso de computadores serão apresentadas no Quadro 1, a seguir.

| <b>APLICAÇÃO</b>                       | <b>FUNCÃO</b>                                                |
|----------------------------------------|--------------------------------------------------------------|
| Usar um quadro<br>de                   | Deve-se iniciar ou abrir o Google Jamboard em uma            |
| comunicações<br>$\mathbf{n}\mathbf{o}$ | videochamada. O Jamboard é um quadro branco virtual no qual  |
| <b>Google Meet</b>                     | se pode se comunicar com outras pessoas.                     |
| Usar salas temáticas no                | Os moderadores podem usar as salas temáticas para dividir os |
| <b>Google Meet</b>                     | participantes em grupos menores durante as videochamadas.    |
|                                        | As salas temáticas precisam ser iniciadas por moderadores    |
|                                        | durante uma videochamada no computador. No momento, não      |
|                                        | é possível fazer gravações nem transmissões ao vivo em salas |
|                                        | temáticas.                                                   |
| <b>Usar</b><br>lousa<br>uma            | No Google Meet se pode iniciar ou abrir um Jam com o Google  |
| interativa<br>em                       | Jamboard durante uma videochamada. O Jamboard é uma lousa    |
| videochamada                           |                                                              |

Quadro 1: Funções do Google Meet

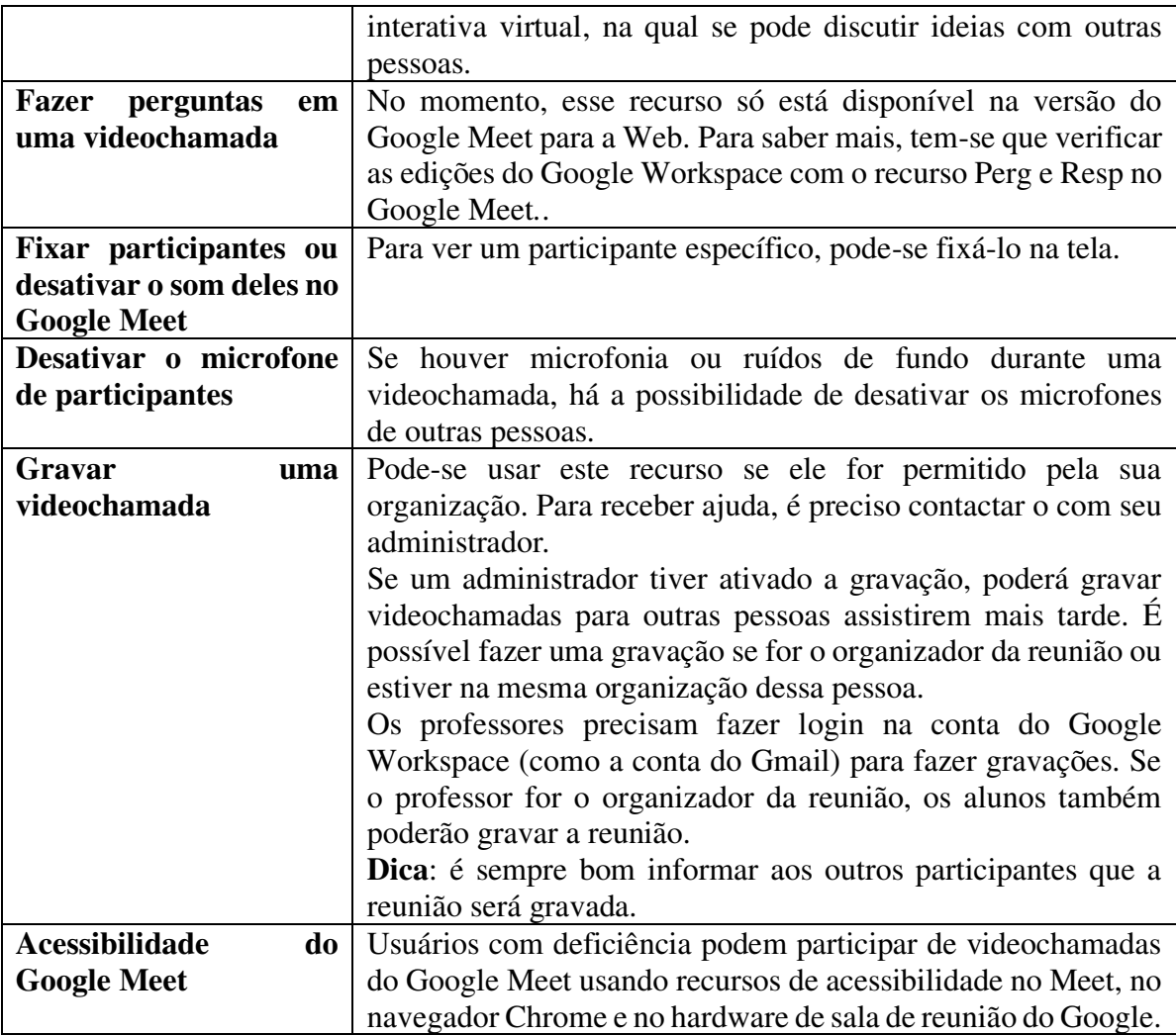

Fonte: https://support.google.com/a/users/answer/10261342?hl=pt-BR&ref\_topic=9545472 (2020)

O Google Meet dispõe de ferramentas tecnológicas que englobam a comunicação oral, visual e escrita que contribuíram no processo de ensino/aprendizagem em tempo de pandemia, evitando juntamente com outras ferramentas digitais que o ensino fosse interrompido.

> Quanto se trata de tecnologias para fins educacionais, é possível organizá-las entre aquelas que englobam a comunicação oral, escrita e até o uso da transmissão em vídeo como recurso educacional; e aquelas que fazem uso das tecnologias computacional, compreendendo os ambientes de aprendizagem online até os dias atuais com as mídias sociais (COMARELLA; BLEICHER, 2018, p. 4).

No Curso de Técnico em Informática do IFPB, as funções do Quadro 1 podem ser objeto de estudo e pesquisa para o desenvolvimento de novas ferramentas digitais que contribuam para o ensino-aprendizagem. A partir das ferramentas digitais do Google Meet, os alunos do curso técnico em informática podem realizar pesquisas e desenvolver aplicativos que sejam aplicados ao ensino/aprendizagem na educação básica.

### **3 PROPOSTA DE INTERVENÇÃO**

Pretende-se, como proposta de intervenção, trabalhar o uso das tecnologias da informação e comunicação, como sugestões para desenvolver aplicativos que contribuam no processo ensino aprendizagem. Partindo dessas ideias, nasceu a proposta de intervenção pedagógica participativa em meio on-line com o Google Meet e presencial.

#### **3.1 Participantes**

A proposta de intervenção pedagógica se destina (visto à impossibilidade de aplicação no momento do desenvolvimento) aos alunos do Curso Técnico em Informática Integrado do IFPB, Polo de Sousa, matriculados na disciplina Algoritmos e Lógica de Programação. O desenvolvimento das atividades será respaldado de acordo com a disciplina citada, visando promover a interação e a participação dos discentes, apresentando sugestões na Jam - lousa interativa do Meet.

A intervenção pedagógica envolve a disciplina Algoritmos e Lógica de Programação, matriz curricular do primeiro ano do Curso Técnico em Informática Integrado do IFPB, Polo de Sousa. Na inviabilidade da participação de todos os alunos matriculados na disciplina, adotar-se-á um critério de seleção do público estudantil habilitado ao projeto.

A definição dos alunos participantes da proposta dar-se-á por processo seletivo classificatório decrescente. São considerados aptos os discentes com nota igual ou maior que 80% de aproveitamento na realização da primeira avaliação de conhecimento da disciplina.

#### **3.2 Instrumentos**

 As atividades desenvolvidas no Meet (sugeridas na lousa interativa) pelos alunos, serão salvas no Google Drive, para que ao final do semestre eles possam acessar e elaborar um relatório das ações trabalhadas, sugestões apresentadas, pré-projeto da proposta do desenvolvimento dos aplicativos facilitadores do ensino aprendizagem na educação básica.

 O relatório a ser apresentado terá uma formatação básica constituída de: capa; resumo, introdução, referencial, metodologia, desenvolvimento, conclusão e referencial, apresentados conforme as normas da ABNT.

### **3.3 Procedimentos**

O desenvolvimento da proposta de intervenção pedagógica será aplicado como atividade complementar no turno escolar ou como atividade extraclasse, a critério do professor aplicador. As atividades da intervenção serão realizadas on-line pelo Google Meet, com a utilização da ferramenta lousa interativa disponível no ícone atividades do aplicativo.

A intervenção pedagógica será realizada em três momentos distintos: apresentação da proposta; encontros on-line via Google Meet e execução das ações propostas.

 O primeiro passo concerne à apresentação da proposta aos alunos. Apresentaremos as diversas linguagens de programação, dando ênfase à mais usada, a linguagem C. Diante disso, explicaremos aos discentes, em encontros realizados on-line pelo Google Meet, que eles irão apresentar sugestões e propostas de desenvolvimento de aplicativo. No Meet, eles irão sugerir no Jam (lousa interativa do Meet) ideias para desenvolvimento de aplicativos de língua portuguesa, que contribuam com o ensino aprendizagem. O processo de seleção de alunos que participarão da intervenção será pelo critério de maior nota na disciplina Algoritmo e Lógica de Programação, explicado em aulas via Meet.

O segundo momento é a execução prática da intervenção pedagógica. O professor mediador, via Google Meet, disponibilizará no chat do aplicativo o link de acesso a lousa interativa (Jam). Na Jam (aberta me uma nova aba), os alunos apresentarão propostas de desenvolvimento do aplicativo de Língua Portuguesa. As atividades do segundo momento serão acompanhadas pelo professor mediador, as interações serão síncronas no Google Meet (em áudio e vídeo) e com participação na Jam (deixando sugestões escritas). As ideias apresentadas pelos discentes serão salvas no Google Drive e compartilhada entre os participantes.

O terceiro momento será divido em duas etapas: na primeira, os alunos farão a seleção dos conteúdos que ficarão disponíveis no aplicativo e a produção da divulgação da campanha on-line e física do lançamento do aplicativo. A segunda fase será o desenvolvimento do aplicativo. Com a orientação do professor de algoritmo e lógica de programação, os alunos irão desenvolver o aplicativo de fins educacionais, que contribuirá com o ensino aprendizagem, bem como o disponibilizarão, de forma gratuita, nos Sistemas Operacionais Android e IOS.

#### **3.4 Resultados esperados**

Partindo do pressuposto de que a atividade de intervenção é uma ação destinada a contribuir com o processo de ensino aprendizagem mediada pelas tecnologias da informação e comunicação, em destaque, o Google Meet, é esperado que os alunos, no primeiro momento, apontem ideias na lousa interativa do Google Meet, que possam ser aplicada no desenvolvimento e nas funcionalidades do aplicativo, sempre visando a contribuição no processo ensino-aprendizagem.

Espera-se que no segundo momento a interação professor/aluno, aluno/aluno seja dinâmica. Pelo Google Meet, com a utilização da ferramenta lousa interativa, os discentes devem apresentar sugestões de como desenvolver o aplicativo que colabore com a aprendizagem no ensino de Língua Portuguesa. Espera-se que sejam apresentadas ideias de desenvolvimento que possam ser utilizadas por professores e alunos. Conforme afirmam Guimarães e Ribeiro (2007, p. 46):

> Com a difusão das novas tecnologias digitais, abre-se assim um papel significativo para o computador na educação. Além de facilitar o trabalho de apresentações, essas tecnologias permitem consolidar e ampliar a interação e a colaboração das pessoas envolvidas no aprendizado.

O resultado esperado é que a população acadêmica perceba que as tecnologias estão disponíveis para serem aproveitadas em prol da educação.

 Por fim, se pretende que ao final da proposta seja desenvolvido um aplicativo que possa servir de instrumentos educativo para professores e alunos do curso Técnico em Informática integrado e de outras unidades escolares e que seja mais uma ferramenta tecnológica em uso benéfico para educação.

A proposta de intervenção pedagógica apresentada teve como tema central o uso do Google Meet e as suas ferramentas voltadas à interação professores e alunos. A partir disso, espera-se que sujam novas ideias para o uso das tecnologias da informação e comunicação, a exemplo do que ocorreu com o Google Meet e o desenvolvimento do projeto de criação de aplicativo educacional, que contribua com a formação dos alunos do curso técnico em informática.

As metodologias propostas na intervenção se voltam para a participação síncrona dos discentes em atividades extraclasse e no turno de estudos pelo Meet, com o uso de uma das ferramentas disponíveis no aplicativo, a Jam (lousa interativa), que permite aos alunos, ao tempo que estão interagindo em tempo real (em áudio e vídeos) com o professor, que também façam a inserção de ideias e sugestões na Jam do Meet, que serão salvas no Google Drive, ficando à disposição para todos.

 Assim, espera-se que a proposta de intervenção, conforme as previsões metodológicas, alcance os objetivos traçados na proposta apresentada: desenvolvimento de aplicativo para fins educacionais.

### **4 CONSIDERAÇÕES FINAIS**

O uso de tecnologias na educação não é recente, há tempos que elas são adotadas no mundo educacional. Nos anos de 1990, o Ministério da Educação cria a TV Escola e o Programa Nacional de Tecnologia Educacional (PROINFO), usando tecnologias de pontas da época. O programa equipou escolas com kits tecnológicos para apoiar os professores em cursos de formação continuada. Os kits tecnológicos, compostos por TV, antena parabólica, vídeo cassete e, mais tarde, aparelho de DVD, eram inovações significativas.

Com a popularização da internet, o Programa Nacional de Tecnologia Educacional (PROINFO) distribuiu computadores com acesso à rede mundial de computadores nas escolas públicas do país. Equipamentos com tecnologia avançadas para aquela época chegam as escolas em todas as regiões da nação. No entanto, percebe-se que os professores não estão preparados para as novidades tecnológicas que estão sendo inseridas na educação.

As tecnologias evoluíram e a educação foi apropriando-se delas, mas muitos profissionais da educação (professores, diretores, coordenadores, dentre outros colaboradores) não acompanharam as inovações das tecnologias da informação e comunicação, não tendo domínio sobre as novidades, como software, sistema operacional, aplicativos etc.

Em 2020, o mundo sofreu com a disseminação da Covid-19, causando uma pandemia. Assim como outros setores, a educação foi fortemente atingida. À beira de um colapso nos sistemas educacionais, com cancelamento do ano letivo, as tecnologias da informação e comunicação foram a salvação, permitindo a continuidade das aulas de maneira remota.

O Google Meet foi o aplicativo mais usado nas aulas remotas, com funcionalidades que permitiam a proximidade com a sala de aula física. O aplicativo mediou as aulas por dois anos letivos consecutivos. Desde o início, percebeu-se que muitos professores não dominavam as funcionalidades do aplicativo, trazendo à tona um problema já constatado nos anos de 1990 os governantes não preparam os professores para lhe dar com as tecnologias.

Diante disso, espera-se que depois dessa experiência vivenciada repentinamente, sejam desenvolvidos programas de formação em tecnologias da informação e comunicação para professores e alunos da rede pública de ensino.

## **5. REFERÊNCIAS**

BRASIL. Lei de Diretrizes e Bases da Educação Nacional. **LDB 9394/1996**. Disponível em: http://www.planalto.gov.br/ccivil\_03/leis/l9394.htm Acesso em: 20 de mar. de 2022.

BRASIL. **Lei nº 14.040, de 18 de agosto de 2022** - estabelece normas educacionais excepcionais a serem adotadas durante o estado de calamidade pública reconhecido pelo Decreto Legislativo nº 6, de 20 de março de 2020 e altera a Lei nº 11.947, de 16 de junho de 2009.

BRASIL. MEC. Programa Nacional de Tecnologia Educacional (ProInfo). Disponível em: http://portal.mec.gov.br/proinfo. Acesso em: 10 de mar. 2022.

BRASIL. Ministério da Educação. **TV Escolar-Relatório 1996-2002**. Brasília: MEC/SEED, 2002.

CIEB - Centro de inovação para a educação brasileira. **Marco Conceitual Escola Conectada**. São Paulo: CIEB, 2021.

COMARELLA, Rafaela Lunardi *et al*. **Especialização em Docência para o Ensino Profissional e Tecnológica**. Cidade: IFPB, 2022.

COSTA, Antonia Erica Rodrigues *et al*. Os desafios do ensino remoto em tempos de pandemia no Brasil. *In*: VII CONEDU, 7., 2020, Campina Grande. **Anais**... Campina Grande: Realize Editora, 2020. Disponível em: https://editorarealize.com.br/artigo/visualizar/69217. Acesso em: 27 mar. 2022.

CUNHA, Leonardo Ferreira Farias da; SILVA, Alcineia de Souza; SILVA, Aurênio Pereira da. O ensino remoto no Brasil em tempos de pandemia: diálogos acerca da qualidade e do direito e acesso à educação. **Revista Com Censo**: Estudos Educacionais do Distrito Federal, Brasília, v. 7, n. 3, p. 27 - 37, ago. 2020. Disponível em:

http://www.periodicos.se.df.gov.br/index.php/comcenso/article/view/924. Acesso em: 25 de mar. De 2022.

GERALDI, Luciana. BIZELLI, José. Tecnologias da informação e comunicação na educação: conceitos e definições. **Revista Eletrônica de Política e Gestão Educacional**, Araraquara, v. 01, p. 115 - 136, fevereiro 2017.

GOOGLE MEET. **Wikipédia**, 2020. Disponível em: https://pt.wikipedia.org/wiki/Google\_Meet. Acesso em: 18 de mar.de 2022.

GOOGLE. **Centro de aprendizagem do Google Workspace**. Disponível em: https://support.google.com/a/users/answer/10261342?hl=pt-BR&ref\_topic=9545472

MIRANDA, Kacia Kyssy Câmara De Oliveira *et al.* Aulas remotas em tempo de pandemia: desafios e percepções de professores e alunos. *In*: VII CONEDU, 7., 2020, Campina Grande. **Anais**... Campina Grande: Realize Editora, 2020. Disponível em: https://editorarealize.com.br/artigo/visualizar/68086. Acesso em: 27 mar. 2022.

PPC - PLANO PEDAGÓGICO DE CURSO. **Curso Técnico em Informática**. Sousa - PB: Instituto Federal de Educação, Ciência e Tecnologia da Paraíba, 2016.

SANT'ANNA, Daniele de Fátima Fuganholi Abiuzzi Sant'Ann. SANT'ANNA Daniel Vieira. **Google Meet como modalidade de ensino remoto**: possibilidade de prática pedagógica. Disponível em: https://cietenped.ufscar.br/submissao/index.php/2020/article/view/1787. Acesso em: 10 de mar. 2022.

SILVA, Bárbara Amaral da *et a*l. Ensino remoto: análise comparativa do zoom e do google meet no contexto educacional. *In*: Encontro Virtual de Documentação em Software Livre e Congresso Internacional de Linguagem e Tecnologia Online, 1., 2020, Brasil. **Anais**... Cidade: Editora, 2020. Disponível em:

http://www.periodicos.letras.ufmg.br/index.php/anais\_linguagem\_tecnologia/article/view/178 36. Acesso em: 27 mar. 2022.

**Tablets. (2011)** Disponível em: https://www.fnde.gov.br/index.php/programas/proinfo/eixos-deatuacao/tablets. Acesso em 27 jun. 2022

TECKTUDO. **Seis funções do google meet que você precisa conhecer**. Disponível em: https://www.techtudo.com.br/listas/2021/09/seis-funcoes-do-google-meet-que-voce-precisaconhecer-veja-lista.ghtml. Acesso em: 14 mar. 2022.

TEIXEIRA, D. A. de O. Nascimento. Ensino remoto: o uso do google meet na pandemia da COVID-19. **Boletim de Conjuntura (BOCA)**, Boa Vista, v. 7, n. 19, p. 44 - 61, 2021. Disponível em: https://revista.ioles.com.br/boca/index.php/revista/article/view/374. Acesso em: 10 mar. 2022.